# GPC BHILWARA

Model Solved Question Paper Subject : 105 Computer and IT Fundamentals

**Q1.कम्प्यटुर का आरेख (Block Diagram) बनाकर उसके भागो के नाम लऱखखए।**

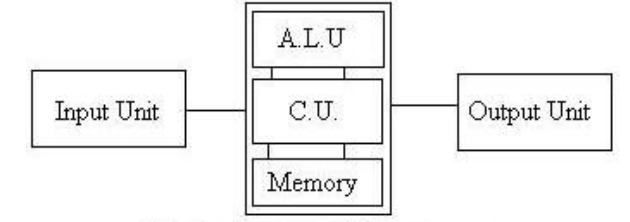

**Block Diagram of Computer** 

Input Unit: वे डडवाइस जो की कम्प्मटुय को डाटा प्रदान कयती है जजसे की CPU भे डाटा को प्रोसैस कयने के काभ भे लिया जाता है साथ ही कम्प्यूटर को निर्देश भी प्रदान करने का कार्य कर सकती है।

Ex:keyboard,mouse,joystick,scannar,mic etc

Output Device: वे डिवाइस जो की CPU दवारा की गयी गणना को को User को प्रदर्शित करता है । Ex : Monitor, Speaker, Printer Etc.

Processing Unit: कम्प्यूटर के इस भाग को निम्न भागो मे विभाजित किया गया है :

- 1. ALU (Arithmatic and Logic Unit)
- 2. CU (Contrl Unit)
- 3. भेभोयी

### **Q2.ननम्पन को संक्षऺ्त मे बताइए :**

- **i) Bit** कं्मटूय भें डेटा की सफसे छोटी मनूनट को बफट (फाइनयी डडजजट) कहा जाता है। **0 या 1 Byte** एक फाइट डेटा की एक इकाई है जो आठ फाइनयी अंक रंफा है। **Nibble** आधा फाइट (चाय बफट) को एक Nibble कहा जाता है।
- ii) **Binary** एक द्ववआधायी संख्मा प्रणारी भें केवर दो अंक होते हैंजो 0 औय 1 होते हैं। प्रत्मेक संख्मा (भान) इस नंबर प्रणाली में 0 और 1 के साथ दर्शाती है। दविआधारी संख्या प्रणाली का आधार 2 है , क्योंकि इसमें केवर दो अंक हैं।

HexaDecimal एक हेक्साडेसिमल संख्या प्रणाली में सोलह (16) अल्फ़ान्यूमेरिक मान 0 से 9 और ए से एफ होते हैं। प्रत्मेक संख्मा (भान) 0,1,2,3,4,5,6, 7,8,9, ए, फी, सी, डी, ई औय एप इस संख्मा प्रणारी भें। हेक्साडेसिमल संख्या प्रणाली का आधार 16 है क्योंकि इसमें 16 अल्फ़ान्यूमेरिक मान हैं। यहां ए 10 है बी 11 है, सी 12 है, डी 13 है, ई 14 है औय एप 15 है

**Octal** संख्मा प्रणारी भें केवर आठ (8) अंक 0 से 7 होते हैं। प्रत्मेक संख्मा (भान) 0,1,2,3,4,5,6 औय 7 के साथ इस नंबर प्रणाली में दर्शाती है। आंशिक संख्या प्रणाली का आधार 8 है क्योंकि इसमें केवल 8 अंक हैं।

# Q3. कम्प्यूटर की कितनी पीढ़िया (Generation)है? इनके बारे मे बताइए ।

### **Computer Generations**

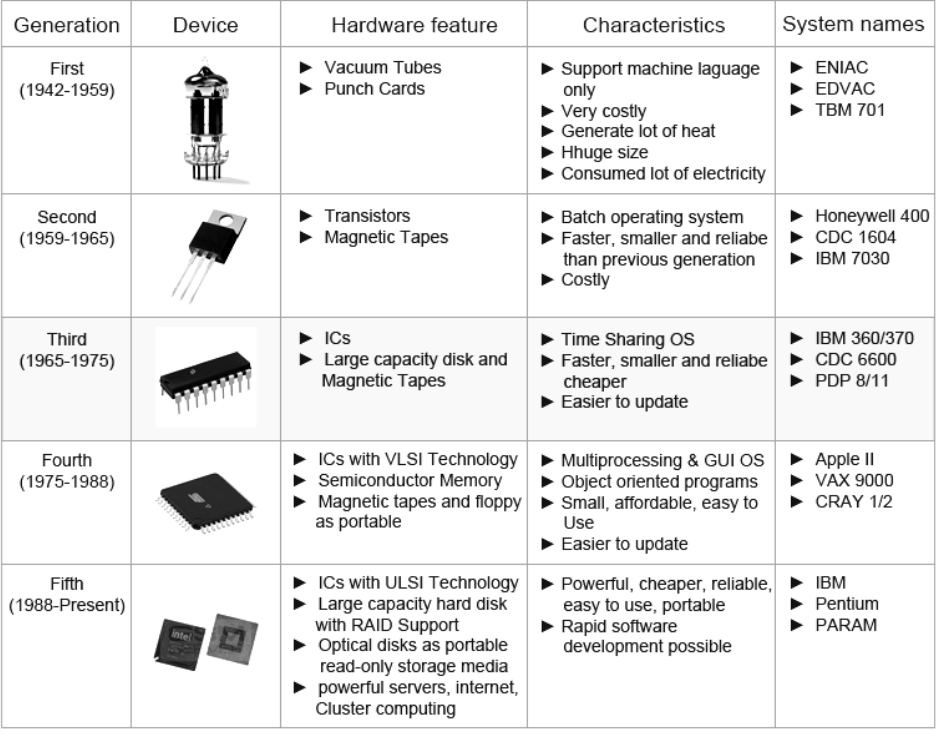

## Q4. निम्न को हल करिए:

- $(512)_{10}$  =  $(1000000000)_{2}$  =  $(200)_{8}$  =  $(1000)_{16}$  $i)$
- ii)  $(1111101101111)_2$  =  $(17557)_8$  =  $(1F6F)_{16}$
- iii)  $(101111101)_2 + (100011011)_2 = (01010011000)_2$
- iv)  $(110110111)_2 (10111001)_2 = (011111110)_2$

# Q5. Operating सिस्टम क्या होते है इसके प्रकार बताइए।

Operating System एक Master Control Program होता हैं जो कम्प्यूटर का संचालन करता एवं नियंत्रक की भूमिका निभाता हैं। यह कम्प्यूटर एवं यूजर के बीच मध्यस्थ का कार्य भी करता है। यह फाईलों पर नियंत्रण रखने में मदद करता हैं तथा विभिन्न Hardware Device जैसे Printer, Monitor आदि की भी जांच करता है। Operating System ऐसा प्रोग्राम हैं जो P.C. को निर्देष देता हैं कि उसके विभिन्न भागो के साथ कैसे कार्य किया जाए। इन्हीं निर्देषें के द्वारा Operating System, User से Interface करता हैं। Operating System अन्य सभी Application Program को कम्प्यूटर में Execute करने में सहायता प्रदान करता हैं। अर्थात सभी प्रोग्राम कम्प्यूटर मशीन के सम्पर्क में आने से पहले Operating System के सम्पर्क में आते हैं।

#### Operating System के प्रकार

(1) Single User Operating System - इस प्रकार के Operating System में एक बार में केवल एक प्रोग्राम तथा एक व्यक्ति ही कम्प्यूटर पर कार्य कर सकता हैं। जैसे MS-DOS.

(2) Multi Programming Operating System इस तरह के Operaing System में एक User एक समय में एक से अधिक प्रोग्राम को Open कर सकता हैं। मुख्य मेमोरी में स्टोर दो या दो से अधिक प्रोग्राम के क्रियान्वयन (Execution)को Multi Programming कहा जाता हैं अर्थात् एक C.P.U. एक से अधिक प्रोग्राम के निर्देशों को एक साथ Execute करता है। Window 95, 98 etc.

(3) Multiuser Operating System ऐसा Operating System जिसमें एक समय में एक से अधिक User काम कर सकते हैं। यह Client Server पर आधारित हैं। इसमें Server पर अन्य सभी कम्प्यूटर की सूचनाएें Save रहती हैं। इसमें जुड़े दूसरे कम्प्यूटर (Terminals) कहलाते हैं सभी प्रोग्राम व फाईल मुख्य कम्प्यूटर में Save रहती हैं। तथा उनका आदान-प्रदान Server की सहायता से किया जाता हैं। जैसे :- UNIX, Window 2000.

(4) TimeSharing Operating System इस Operating System में सभी Process को एक के बाद एक निश्चित समय के लिए Execute किया जाता है। इसके लिए एक विशेष Data प्रकार, Quantum का उपयोग किया जाता है। जो एक निश्चित समय में पहले Process का execution रोक कर दूसरे को शुरू कर देता है। इसके इस गुण के कारण ही इसे TimeSharing Operating System कहा जाता है। Quantum ,millisecond मे कार्य करता है।

(5) Multi Processing - जब दो या दो से अधिक प्रोसेसर एक दूसरे से जुड़े होते तब इसका उपयोग किया जाता है। इस प्रकार के सिस्टम में किसी एक बड़े प्रोग्राम के विभिन्न निर्देश अथवा एक से अधिक प्रोग्राम के निर्देश एक साथ एक से अधिक प्रोसेसर के द्वारा क्रियान्वित किये जाते हैं। Multi Processing से कम्प्यूटर की कार्य क्षमता में वृद्धि होती हैं तथा कोई C.P.U. खराब हो जाए तो कार्य दूसरे C.P.U. पर स्थानान्तरित करके किया जा सकता हैं। इस तकनीक में बड़े प्रोग्राम को विभिन्न पार्ट में बांट कर के अलग-2 C.P.U. पर अलग-2 Parts को Process किया जाता हैं तथा अंत में अलग–2 Result प्राप्त किया जाता हैं। इसके कारण बड़े से बड़ा प्रोग्राम भी कम समय में Process हो जाता हैं।

### Q6.कंट्रोल पैनल क्या काम आता है ? नया फॉन्ट किस प्रकार से install किया जाता है बताइए।

कट्रोल पैनल अनेक अनुप्रयोग प्रोग्रामों का समूह है, जिसका प्रयोग, हार्डवेयर और ध्वनि सेटिंग, फॉन्ट सेटिंग, System  $\&$ Security सेटिंग, नेटवर्क और इंटरनेट सेटिंग, यूजर अकाउंट की सेटिंग के लिए किया जाता है।

Adding new Font: अगर हम अपने कंप्यूटर मे Text का इस्तेमाल डिजाइनिंग के लिए करते हैं और फोंट इंस्टॉल करना चाहते हैं जो भी हमें इस ऑप्शन की जरूरत पड़ेगी।

फोंट इंस्टॉल करने के लिए आपको सिर्फ इंटरनेट से फोंट डाउनलोड करना है अगर फोंट ZIP फाइल में  $\triangleright$ डाउनलोड हुआ है तो पहले इसे एक्सटेक्ट कर लीजिए और इसके अंदर .ttf फाइल है उसके ऊपर आपको डबल क्लिक करना है और आपको एक पॉप उप विंडो दिखेगी जिसमें आपको इंस्टॉल का ऑप्शन मिलेगा उसके ऊपर क्लिक करते ही आपका फोन आपके कंप्यूटर में इंस्टॉल हो जाएगा और आपको यह फोंट कट्रोल पैनल के इस font फोल्डर में दिखाई देगा।

दुसरे तरीके से इंस्टॉल करने के लिए आप डाउनलोड किए हुए font) को सिंपली इस फोल्डर में उठा कर  $\blacktriangleright$ डालेंगे तो भी font अपने आप इंस्टाल हो जायेगा-में आप अपने कंप्यूटर में कोई भी नया फोन इंस्टाल कर सकते हैं और कोई भी इंस्टॉल हुआ फोंट वापस से डिलीट कर सकते हैं

#### Q7.डाटा एवं सूचना को परिभाषित करिए ?

Data is raw, unorganized facts that need to be processed. Data can be something simple and seemingly random and useless until it is organized. Data is represented with the help of characters such as alphabets (A-Z, a-z), digits (0-9) or special characters  $(+,-,+,*,<,>)$  = etc.) Information is organized or classified data, which has some meaningful values for the receiver. Information is the processed data on which decisions and actions are based.

# **Q8.डाटा transmission मीडडया कौन कौन से होते है? समझाये।**

The transmission media is nothing but the physical media over which communication takes place in computer networks. A transmission medium is a material substance (solid, liquid, gas, or plasma) that can propagate energy waves. Transmission medium is the means through which we send our data from one place to another.

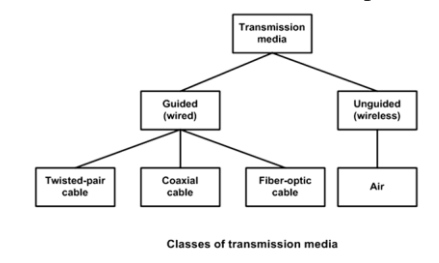

**Guided media:** Transmission Media uses a cabling system that guides the data signals along a specific path. The data signals are bound by the cabling system. Guided Media is also known as Bound Media or Wired media. Signal is directed and contained by the physical limits of the medium.

Transmission media can be defined as physical path between transmitter and receiver in a data transmission system. **Twisted Pair**:

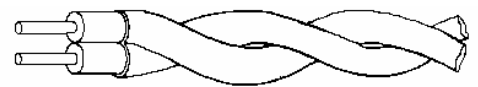

### *Twisted cable*

- Consists of two conductors (copper) and each with its own plastic insulation.
- One wire is used to carry signals to the receiver and other for the ground reference.
- Twisting decreases the cross-talk interference between adjacent pairs in a cable.
- They carry only analog signals
- Data rates of several Mbps common.
- Spans distances of several kiloemeters.
- Data rate determined by wire thickness and length.
- Good, low-cost communication.

#### **Uses:**

- Useful in telephone lines to provide data and voice channel
- Used by DSL to provide high data rate connections
- In LAN

## **Co-Axial Cable**

- Coaxial cable carries signals of higher frequency ranges than those in twisted pair cable.
- Instead of having two wires, coax has a central core conductor of solid or stranded wire.
- The outer metallic wrapping serves both as a shield against noise and as the second conductor, which completes the circuit.
- This outer conductor is also enclosed in an insulating sheath, and the whole cable is protected by a plastic cover.
- Co-axial cable has superior frequency characteristics compared to twisted-pair and can be used for both analog and digital signaling
- Coaxial cables are used both for *baseband* and *broadband* communication

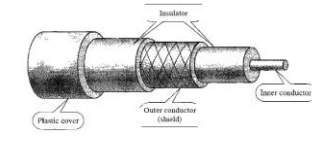

**Uses:** 

Used in analog telephone networks.

- Used in digital telephone networks.
- Cable TV networks
- Hybrid networks
- Ethernet LANs

# **Fiber -Optic Cable:**

A fiber-optic cable is made of glass or plastic and transmits signals in the form of light. In fiber optic technology, the medium consists of a hair-width strand of silicon or glass, and the signal consists of pulses of light. It has a cylindrical shape and consists of three concentric sections: the **core**, the **cladding**, and the **jacket.**

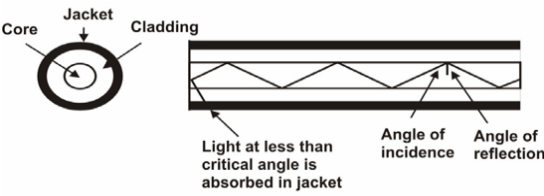

Optical fibers use reflection to guide light through a channel. A glass or plastic core is surrounded by a cladding of less dense glass or plastic. The difference in density of the two materials must be such that a beam of light moving through the core is reflected off the cladding instead of being refracted into it.